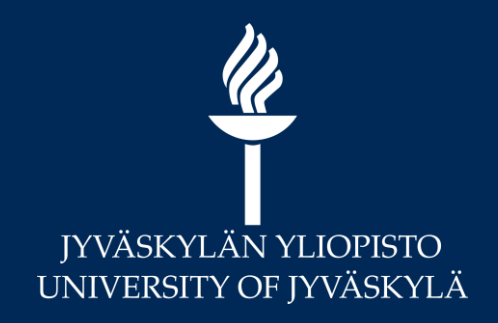

# **Turnitin -pikainfot**

Marja Kokko, Avoimen tiedon keskus Hannele Rajaniemi, Digipalvelut

> Ohjeet: <http://r.jyu.fi/turnitin> [plagi-support@jyu.fi](mailto:plagi-support@jyu.fi)

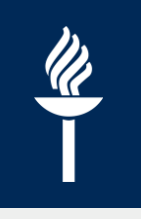

# **Infon sisältö**

- Alustus: Miksi yliopisto vaihtaa plagiaatintunnistusjärjestelmää?
- Miten saat Turnitin-tehtävä-aktiviteetin käyttöön Moodlessa?
- Miten tulkitset raporttia ja annat palautetta Turnitinin feedback-studion avulla?
- \* Vieriohjausta
- Tulossa: Kick off pe 18.1. klo 13-15 Ruusupuistossa

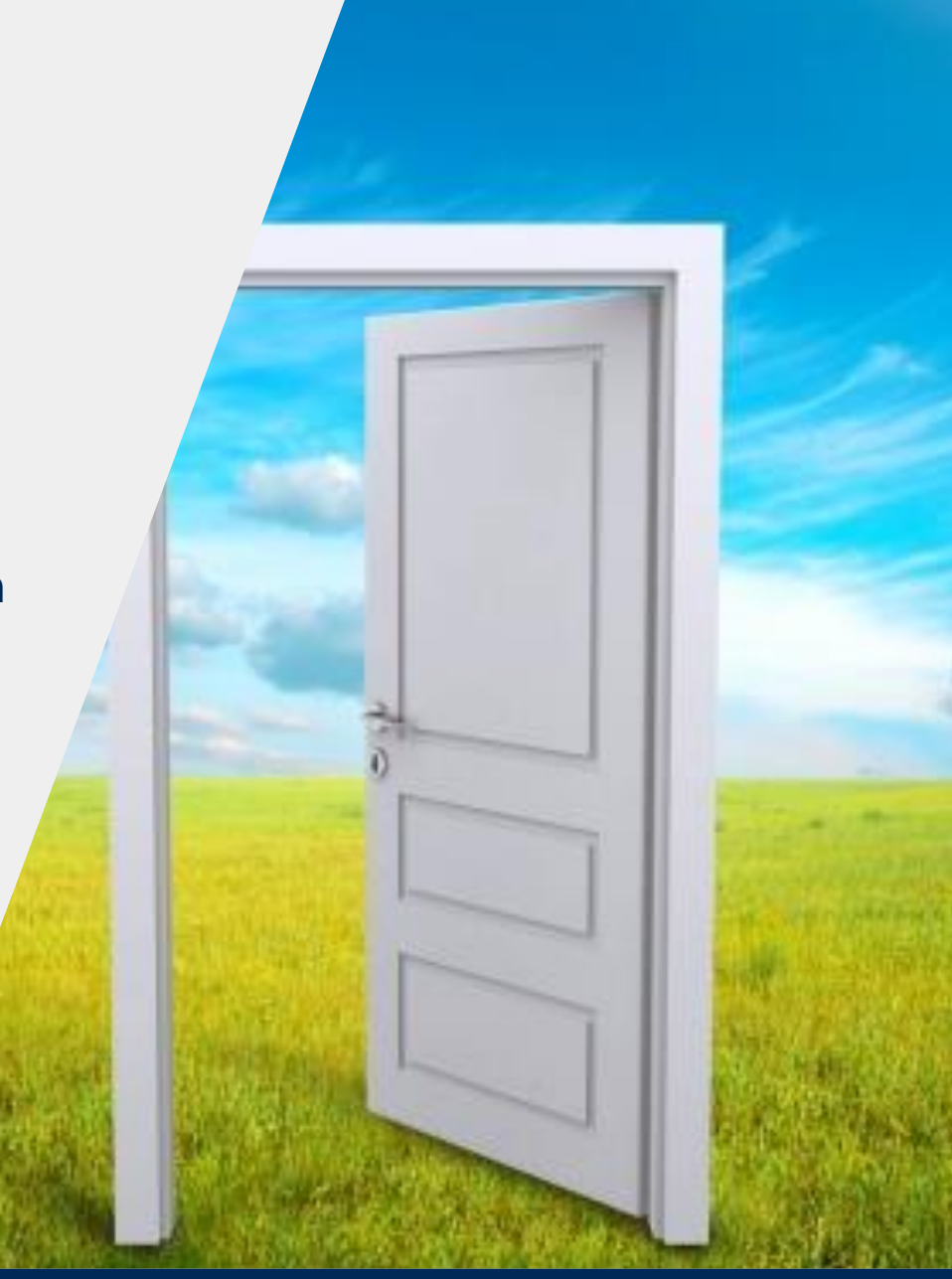

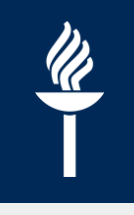

# **Miksi Turnitin?**

- Turnitin on akateemiseen kirjoittamisen pedagoginen tuki ja käyttöönotolla yliopisto promoaa vastuullisen avoimen tieteen tekemistä
- Tekstin samankaltaisuuden tunnistaminen on tässä prosessissa päätepiste.
- Opiskelijan osallistaminen omaan oppimisprosessiin järjestelmään sisältyvien pedagogisten elementtien kautta

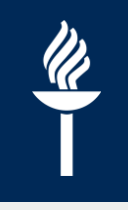

## **Turnitin korkeakouluissa yleisimmin käytetty oppimistehtävien ja opinnäytetöiden tarkistusjärjestelmä**

- Aalto yliopisto
- Hanken
- Itä-Suomen yliopisto
- Lappeenrannan yliopisto
- **Taideyliopisto**
- Tampereen yliopisto
- Turun yliopisto
- Vaasan yliopisto
- +Useat ammattikorkeakoulut

## Privacy and Security

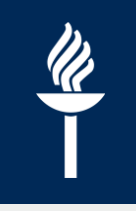

• Turnitin complies with the relevant security [standards of the US, EU and Switzerland](https://guides.turnitin.com/Privacy_and_Security?&_ga=2.28018812.1967698128.1546508992-1571448205.1533125273#EU_Data_Protection_Compliance)

# **[Tausta-aineistot eli mihin teksti](https://www.turnitin.com/about/content)  vertautuu**

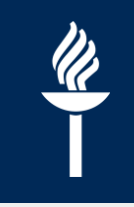

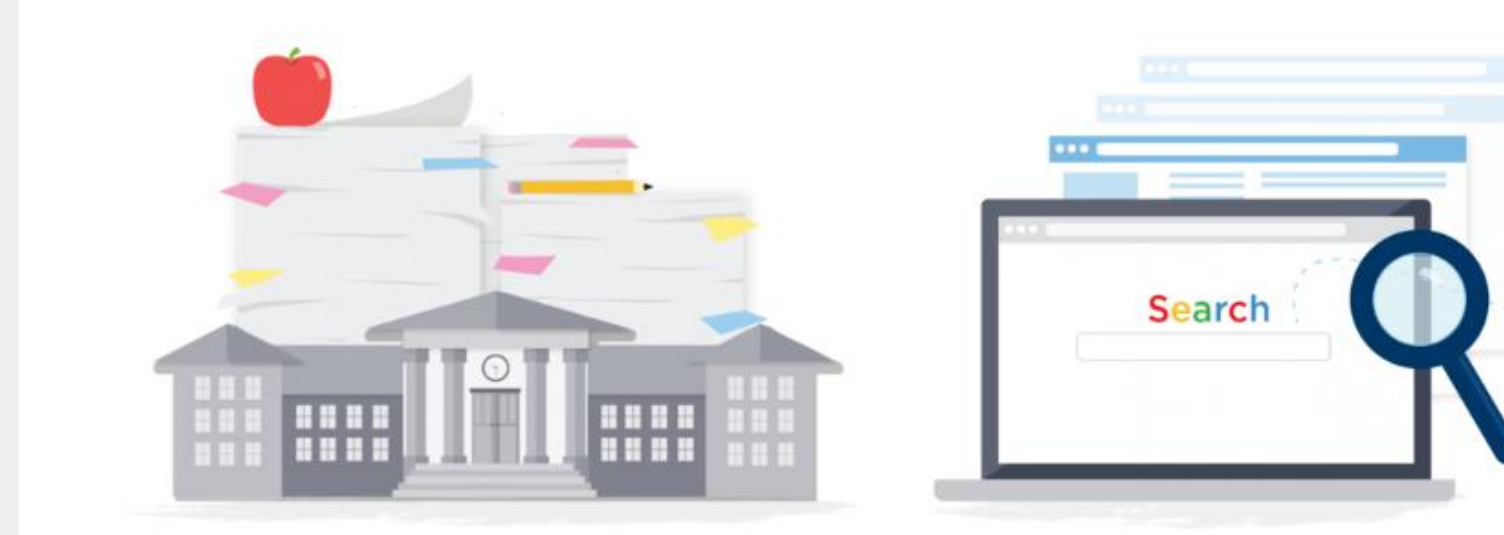

### 929 million archived student papers

Discourage student collusion, the improper sharing of work both within and across institutions, thanks to our unparalleled index of papers.

### 67 billion web pages crawled

Protect against search engine plagiarism with our proprietary search algorithm. It crawls and indexes current and archived web pages, and is comparable to major search engines.

### **[Tausta-aineistot eli mihin teksti](https://www.turnitin.com/about/content)**

### **vertautuu**

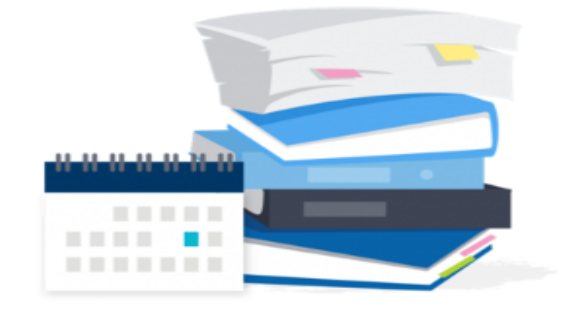

# 

### 178 million journal articles and subscription content sources

Ensure the originality of research papers, theses, and dissertations by comparing them to online and offline subscription content and research titles from 30 leading aggregators, databases and content providers, including:

- $+$  ABC CLIO
- Cengage Learning
- · EBSCOHost: 2.7m periodicals, biographies, brochures, encyclopedias, magazines, journals, books, and abstracts
- Emerald Journals
- · Gale: 86m articles
- · Pearson, McGraw-Hill and Wiley: 2,000+ academic textbooks
- · ProQuest: 300,000+ theses and dissertations
- · PubMed/MedLine: 1.4m abstracts and citations; medical resources
- · SAGE Reference: 160+ encyclopedia titles

### Exclusive content partnership with Crossref

Feature IV: 50 million journal articles, conference proceedings and books via Crossref Similarity Check from 800+ leading scientific, technical and medical (STM) publishers, including:

- · American Chemical Society
- American Institute of Physics
- · American Physical Society
- Elsevier
- $\cdot$  IEEE
- Institute of Physics
- Lippincott Williams & Wilkins
- Nature Publishing
- · Ovid
- Oxford University Press
- · Sage Publications
- · Springer
- · Taylor & Francis

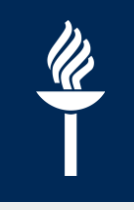

## **Feedback-studio**

• [Pedagogiset elementit käyttöön jatkossa](https://guides.turnitin.com/01_Manuals_and_Guides/Instructor_Guides/Feedback_Studio)

• [Quick Tips for Mastering Feedback Studio](https://guides.turnitin.com/01_Manuals_and_Guides/Instructor_Guides/Feedback_Studio/01_Quick_Tips_for_Mastering_Feedback_Studio)

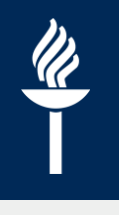

# **Turnitin –tehtävä Moodlessa 1(3)**

### • Turnitin-tehtävä on yksi *uusi aktiviteetti*

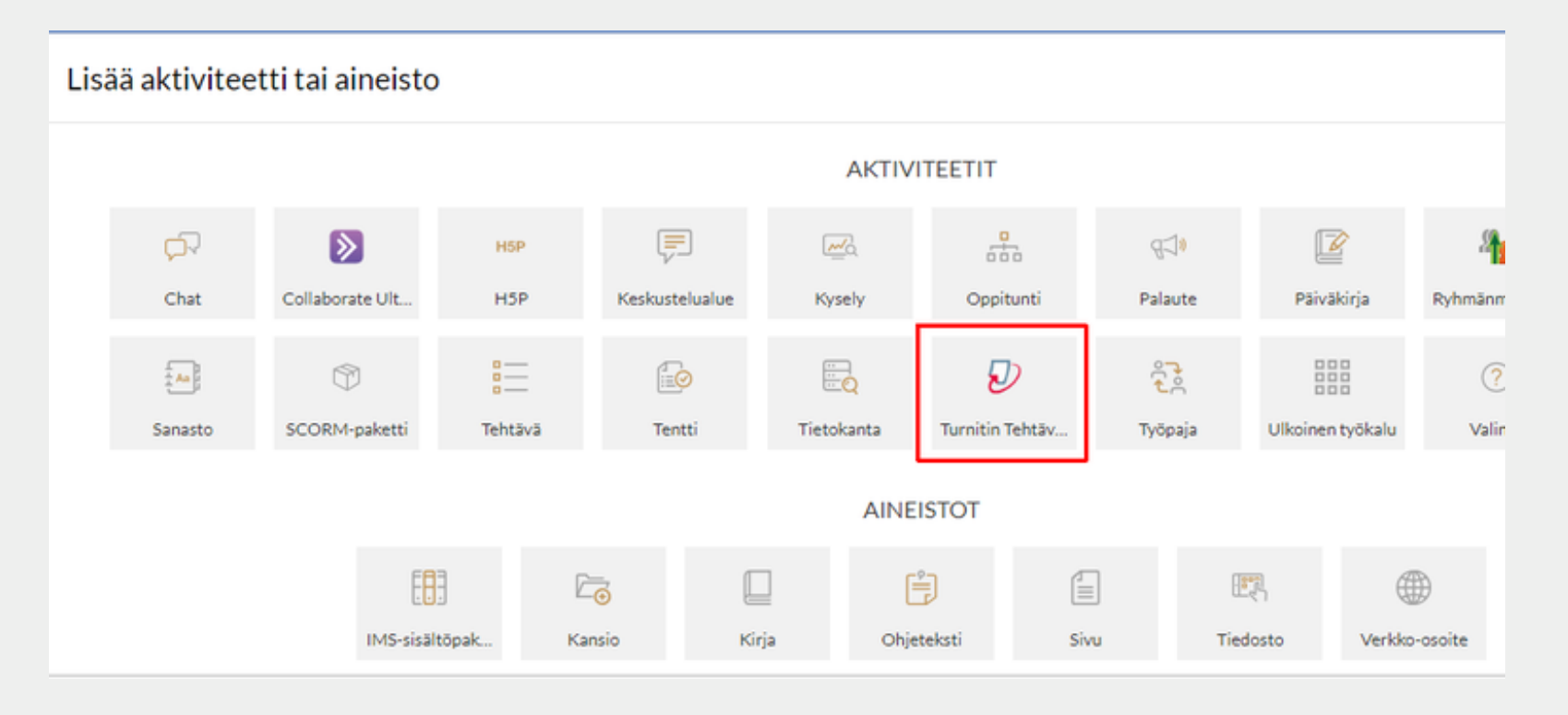

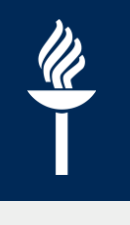

# **Turnitin –tehtävä Moodlessa 2(3)**

- Asetukset ovat valmiiksi parhaat mahdolliset eli opettajana/ohjaajana sinun täytyy täyttää vain:
	- Tehtävän nimi
	- Aikataulu
		- $\rightarrow$  Aloituspvm, Päättymispvm, Julkaisupvm (= milloin opiskelija voi lukea raportin. Julkaisupvm voi olla heti aloituksen jälkeen)

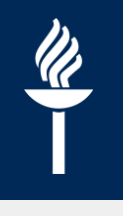

# **Turnitin –tehtävä Moodlessa 3(3)**

- \* Valinnaiset asetukset:
	- Voiko opiskelija palauttaa useita tiedostoja yhteen Turnitin-tehtävään? *(oletus: 1 osa)*
		- $\rightarrow$  opettaja luo Osia tehtävään (max 5 kpl)
	- Tallentuuko tehtävä **Turnitin-arkistoon vertailuaineistoksi** vai tarkistetaanko se vain kertaluonteisesti Turnitinilla *(oletus: ei tallennu)*

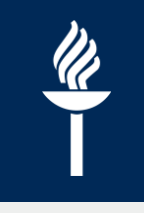

## **Feedback –studio ja pedagogiset työkalut**

- Opiskelija
	- Voi lukea raportin, tehdä korjauksia ja palauttaa uusia versioita
- Opettaja:
	- Kommentit suoraan tekstiin
	- Valmiit kommentit (QuickMarks) nopeuttaa
	- Arviointimatriisi tukena
	- \*Opiskelijoiden vertaisarviointi -mahdollisuus

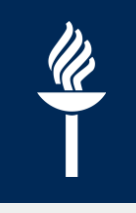

# **Lisätietoja**

- Koppa-Turnitin ohjeet: [https://koppa.jyu.fi/info/news/koppa](https://koppa.jyu.fi/info/news/koppa-turnitin-2019)turnitin-2019
- Ohjeita (r.jyu.fi/turnitin) täydennetään koko ajan
	- Mm. FAQ
- Kerro palautetta: [plagi-support@jyu.fi](mailto:plagi-support@jyu.fi)